# **Inhaltsverzeichnis**

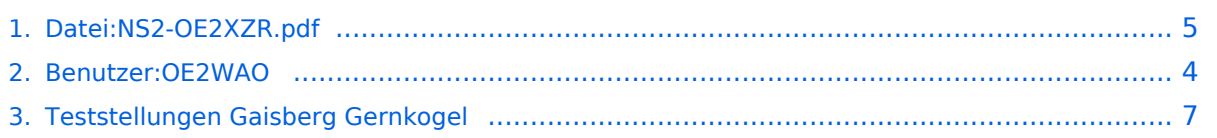

## **Datei:NS2-OE2XZR.pdf**

[Versionsgeschichte interaktiv durchsuchen](https://wiki.oevsv.at) [VisuellWikitext](https://wiki.oevsv.at)

**[Version vom 14. April 2013, 10:31 Uhr](#page-4-0) [\(Q](#page-4-0) [Version vom 14. April 2013, 10:37 Uhr](#page-4-0) ([Q](#page-4-0) [uelltext anzeigen](#page-4-0))** [OE2WAO](#page-3-0) ([Diskussion](https://wiki.oevsv.at/w/index.php?title=Benutzer_Diskussion:OE2WAO&action=view) | [Beiträge](https://wiki.oevsv.at/wiki/Spezial:Beitr%C3%A4ge/OE2WAO)) (hat eine neue Version von ["Datei:NS2-](#page-4-0) [OE2XZR.pdf](#page-4-0)" hochgeladen) [← Zum vorherigen Versionsunterschied](#page-4-0)

(kein Unterschied)

**[uelltext anzeigen\)](#page-4-0)** [OE2WAO](#page-3-0) [\(Diskussion](https://wiki.oevsv.at/w/index.php?title=Benutzer_Diskussion:OE2WAO&action=view) | [Beiträge\)](https://wiki.oevsv.at/wiki/Spezial:Beitr%C3%A4ge/OE2WAO) (hat eine neue Version von "[Datei:NS2-](#page-4-0) [OE2XZR.pdf"](#page-4-0) hochgeladen: v1.2) [Zum nächsten Versionsunterschied →](#page-4-0)

### Version vom 14. April 2013, 10:37 Uhr

Ubiquiti Nanostation2 bzw. Bullet2(HP) Konfigurationsanleitung für HAMNET am OE2XZR Gaisberg

#### Dateiversionen

Klicken Sie auf einen Zeitpunkt, um diese Version zu laden.

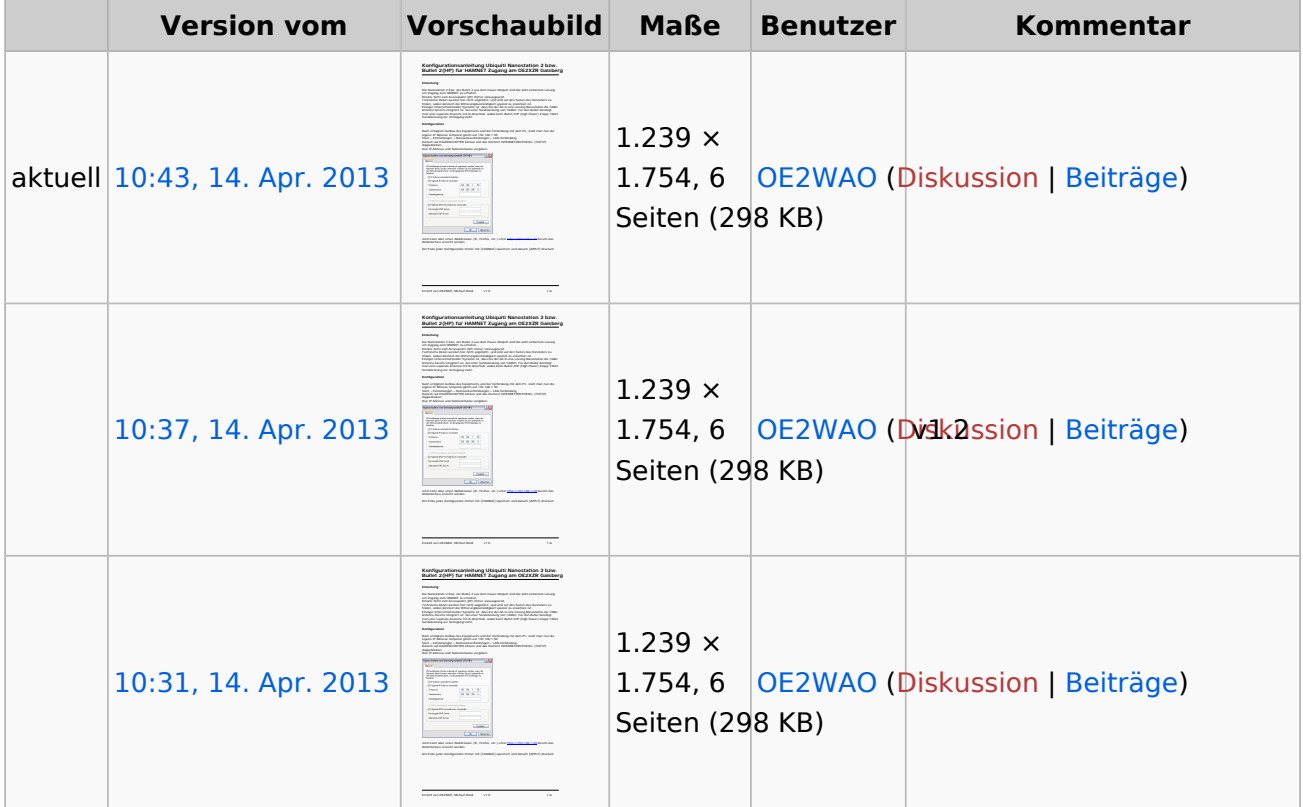

# **BlueSpice4**

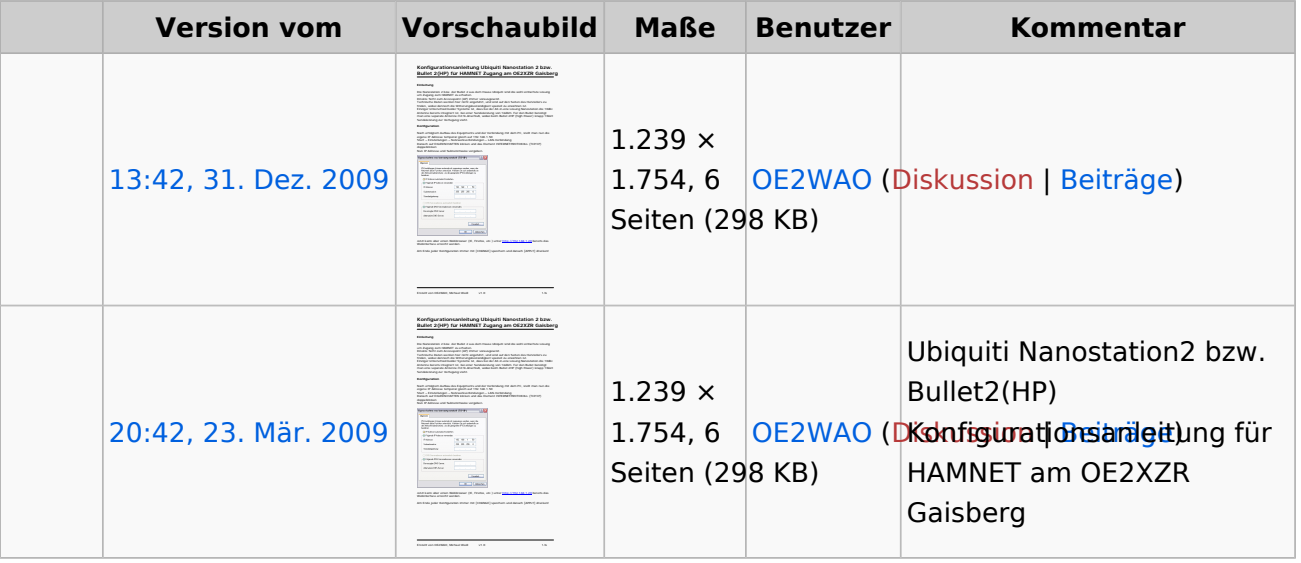

Sie können diese Datei nicht überschreiben.

## Dateiverwendung

Die folgende Seite verwendet diese Datei:

[Teststellungen Gaisberg Gernkogel](#page-6-0)

### Metadaten

Diese Datei enthält weitere Informationen, die in der Regel von der Digitalkamera oder dem verwendeten Scanner stammen. Durch nachträgliche Bearbeitung der Originaldatei können einige Details verändert worden sein.

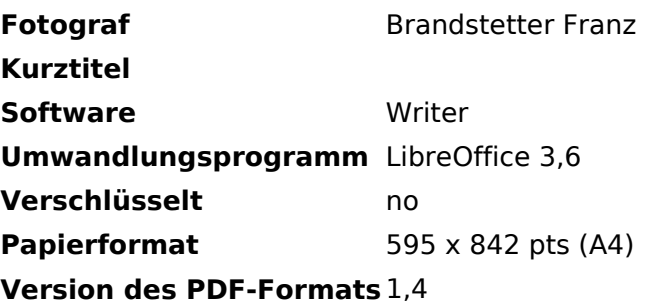

# <span id="page-3-0"></span>**Datei:NS2-OE2XZR.pdf: Unterschied zwischen den Versionen**

[Versionsgeschichte interaktiv durchsuchen](https://wiki.oevsv.at) [VisuellWikitext](https://wiki.oevsv.at)

**[uelltext anzeigen](#page-4-0))** [OE2WAO](#page-3-0) ([Diskussion](https://wiki.oevsv.at/w/index.php?title=Benutzer_Diskussion:OE2WAO&action=view) | [Beiträge](https://wiki.oevsv.at/wiki/Spezial:Beitr%C3%A4ge/OE2WAO)) (hat eine neue Version von ["Datei:NS2-](#page-4-0) [OE2XZR.pdf](#page-4-0)" hochgeladen) [← Zum vorherigen Versionsunterschied](#page-4-0)

**[Version vom 14. April 2013, 10:31 Uhr](#page-4-0) [\(Q](#page-4-0) [Version vom 14. April 2013, 10:37 Uhr](#page-4-0) ([Q](#page-4-0) [uelltext anzeigen\)](#page-4-0)** [OE2WAO](#page-3-0) [\(Diskussion](https://wiki.oevsv.at/w/index.php?title=Benutzer_Diskussion:OE2WAO&action=view) | [Beiträge\)](https://wiki.oevsv.at/wiki/Spezial:Beitr%C3%A4ge/OE2WAO) (hat eine neue Version von "[Datei:NS2-](#page-4-0) [OE2XZR.pdf"](#page-4-0) hochgeladen: v1.2) [Zum nächsten Versionsunterschied →](#page-4-0)

## Version vom 14. April 2013, 10:37 Uhr

Ubiquiti Nanostation2 bzw. Bullet2(HP) Konfigurationsanleitung für HAMNET am OE2XZR Gaisberg

# <span id="page-4-0"></span>**Datei:NS2-OE2XZR.pdf: Unterschied zwischen den Versionen**

[Versionsgeschichte interaktiv durchsuchen](https://wiki.oevsv.at) [VisuellWikitext](https://wiki.oevsv.at)

**[Version vom 14. April 2013, 10:31 Uhr](#page-4-0) [\(Q](#page-4-0) [Version vom 14. April 2013, 10:37 Uhr](#page-4-0) ([Q](#page-4-0) [uelltext anzeigen](#page-4-0))** [OE2WAO](#page-3-0) ([Diskussion](https://wiki.oevsv.at/w/index.php?title=Benutzer_Diskussion:OE2WAO&action=view) | [Beiträge](https://wiki.oevsv.at/wiki/Spezial:Beitr%C3%A4ge/OE2WAO)) (hat eine neue Version von ["Datei:NS2-](#page-4-0) [OE2XZR.pdf](#page-4-0)" hochgeladen) [← Zum vorherigen Versionsunterschied](#page-4-0)

**[uelltext anzeigen\)](#page-4-0)** [OE2WAO](#page-3-0) [\(Diskussion](https://wiki.oevsv.at/w/index.php?title=Benutzer_Diskussion:OE2WAO&action=view) | [Beiträge\)](https://wiki.oevsv.at/wiki/Spezial:Beitr%C3%A4ge/OE2WAO) (hat eine neue Version von "[Datei:NS2-](#page-4-0) [OE2XZR.pdf"](#page-4-0) hochgeladen: v1.2) [Zum nächsten Versionsunterschied →](#page-4-0)

## Version vom 14. April 2013, 10:37 Uhr

Ubiquiti Nanostation2 bzw. Bullet2(HP) Konfigurationsanleitung für HAMNET am OE2XZR Gaisberg

#### Dateiversionen

Klicken Sie auf einen Zeitpunkt, um diese Version zu laden.

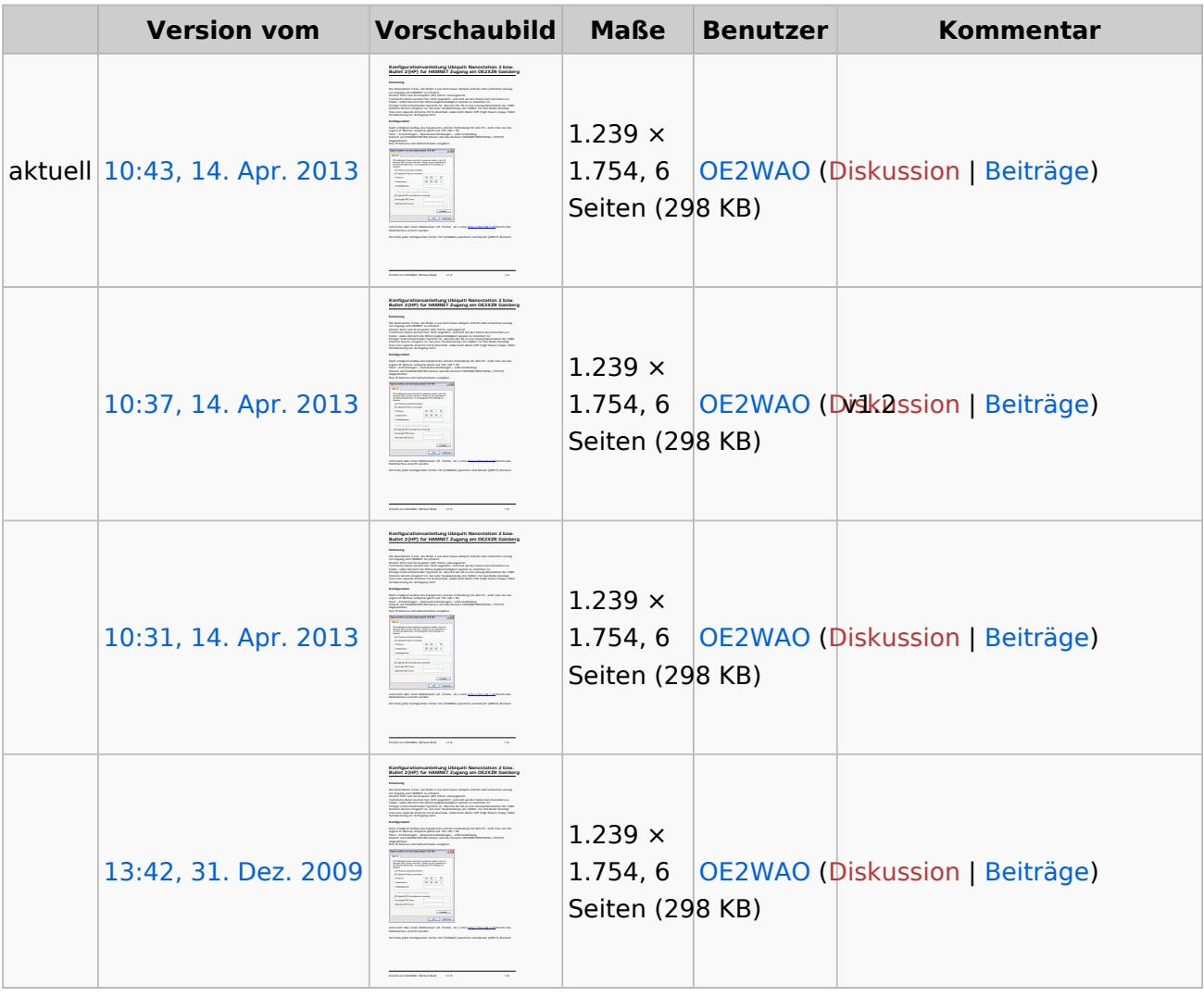

# **BlueSpice4**

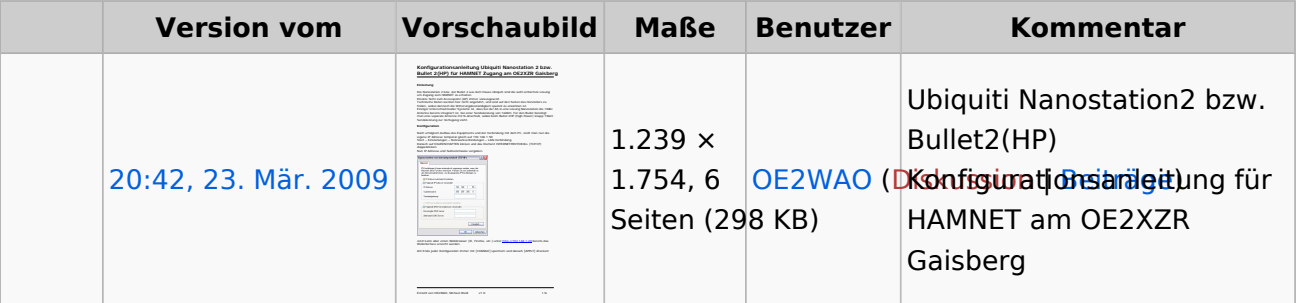

Sie können diese Datei nicht überschreiben.

### Dateiverwendung

Die folgende Seite verwendet diese Datei:

[Teststellungen Gaisberg Gernkogel](#page-6-0)

#### Metadaten

Diese Datei enthält weitere Informationen, die in der Regel von der Digitalkamera oder dem verwendeten Scanner stammen. Durch nachträgliche Bearbeitung der Originaldatei können einige Details verändert worden sein.

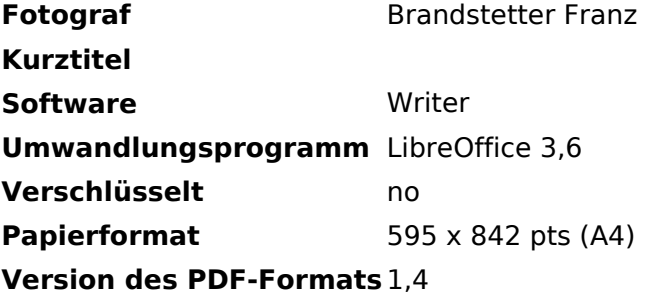

# <span id="page-6-0"></span>**Datei:NS2-OE2XZR.pdf: Unterschied zwischen den Versionen**

[Versionsgeschichte interaktiv durchsuchen](https://wiki.oevsv.at) [VisuellWikitext](https://wiki.oevsv.at)

**[uelltext anzeigen](#page-4-0))** [OE2WAO](#page-3-0) ([Diskussion](https://wiki.oevsv.at/w/index.php?title=Benutzer_Diskussion:OE2WAO&action=view) | [Beiträge](https://wiki.oevsv.at/wiki/Spezial:Beitr%C3%A4ge/OE2WAO)) (hat eine neue Version von ["Datei:NS2-](#page-4-0) [OE2XZR.pdf](#page-4-0)" hochgeladen) [← Zum vorherigen Versionsunterschied](#page-4-0)

**[Version vom 14. April 2013, 10:31 Uhr](#page-4-0) [\(Q](#page-4-0) [Version vom 14. April 2013, 10:37 Uhr](#page-4-0) ([Q](#page-4-0) [uelltext anzeigen\)](#page-4-0)** [OE2WAO](#page-3-0) [\(Diskussion](https://wiki.oevsv.at/w/index.php?title=Benutzer_Diskussion:OE2WAO&action=view) | [Beiträge\)](https://wiki.oevsv.at/wiki/Spezial:Beitr%C3%A4ge/OE2WAO) (hat eine neue Version von "[Datei:NS2-](#page-4-0) [OE2XZR.pdf"](#page-4-0) hochgeladen: v1.2) [Zum nächsten Versionsunterschied →](#page-4-0)

## Version vom 14. April 2013, 10:37 Uhr

Ubiquiti Nanostation2 bzw. Bullet2(HP) Konfigurationsanleitung für HAMNET am OE2XZR Gaisberg